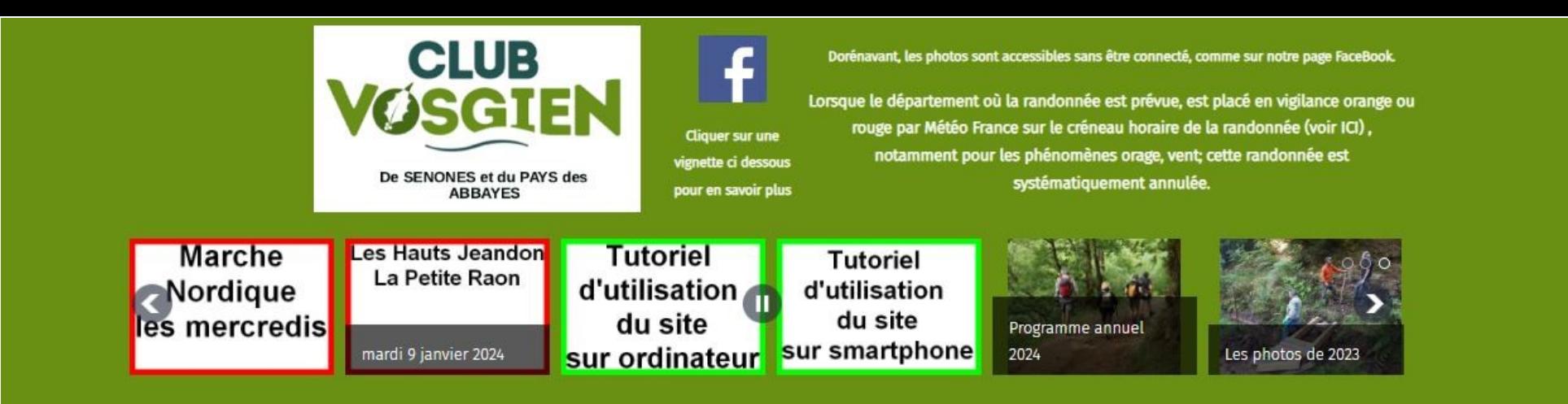

#### **Notre association**

Bienvenue sur le site du Club Vosgien de Senones et du Pays des Abbayes.

#### Accueil

Le comité

Form

Certi

Histo

Statu

#### Nous contacter ou signaler un soucis sur un sentier balisé

#### **Nos Activités**

Votre site vous offre dorénavant un accès sécurisé https: adapté aux dernières versions de vos navigateurs. Si vous constatez une erreur, n'hésitez pas à nous la signaler via notre formulaire de contact ICI

## **Conseils et infos**

Conseils aux randonneurs

Informations sur la maladie de Lyme

## Navigation avec un ordinateur sur le site du CVS administré avec Joomla

Notre association a pour but de faciliter l'accès touristique aux sites remarquables et aux forêts de nos belles vallées du Rabodeau et du Hure, par le balisage et l'entretien des sentiers, la construction de passerelles et d'abris, l'entretien du petit patrimoine. Nous organisons également des randonnées accessibles à tous, parfois enrichies de manifestations conviviales, des séjours et des sorties de marche nordique. Vous êtes les bienvenus pour rejoindre nos randonneurs ou nos équipes de bénévoles

compte FaceBook, depuis votre ordinateur

Accéder à notre page FaceBook, sans compte FaceBook, depuis votre smartphone

# Gestion des cookies (RGPD)

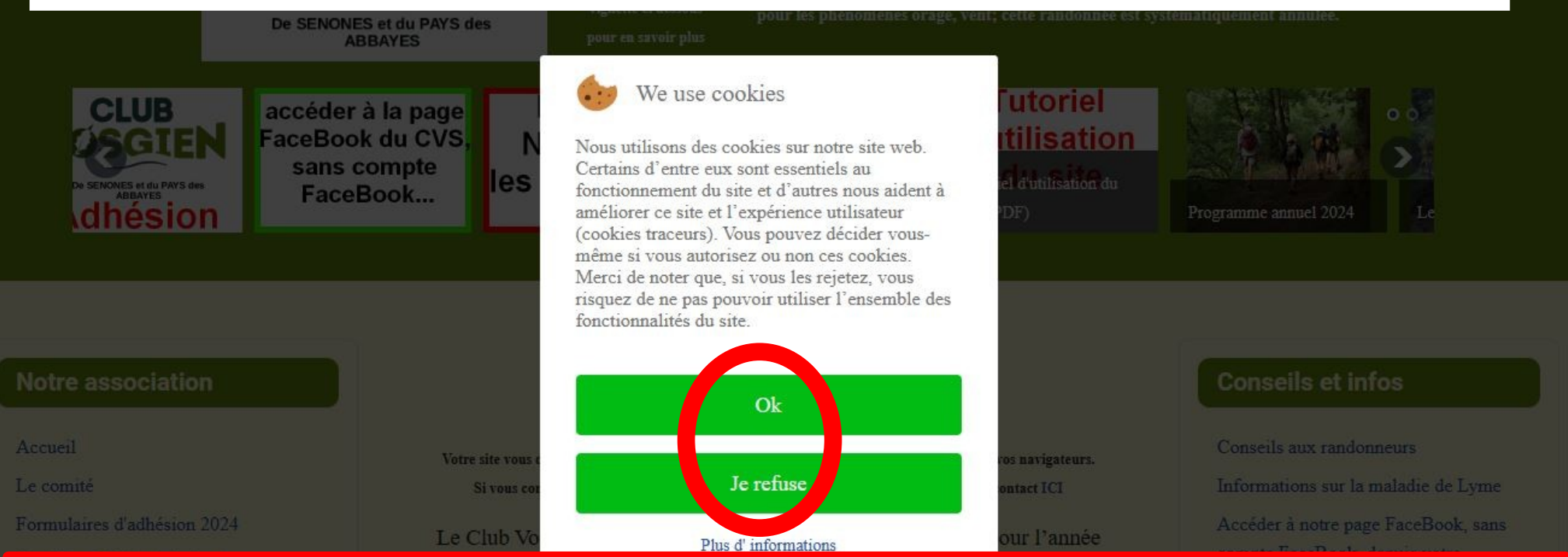

Lors de votre 1ère visite, le site vous propose d'autoriser ou de refuser les cookies, grâce aux boutons « **Ok** » et « **Je refuse ».** Même si vous cliquez sur « **Je refuse** », le site fonctionne, vous avez juste refusé le dépôt des cookies des services non essentiels.

Votre choix est valable pour 6 mois. Si vous désirez en savoir plus sur les cookies et notre politique de confidentialité, cliquez sur « **Plus d'informations** ».

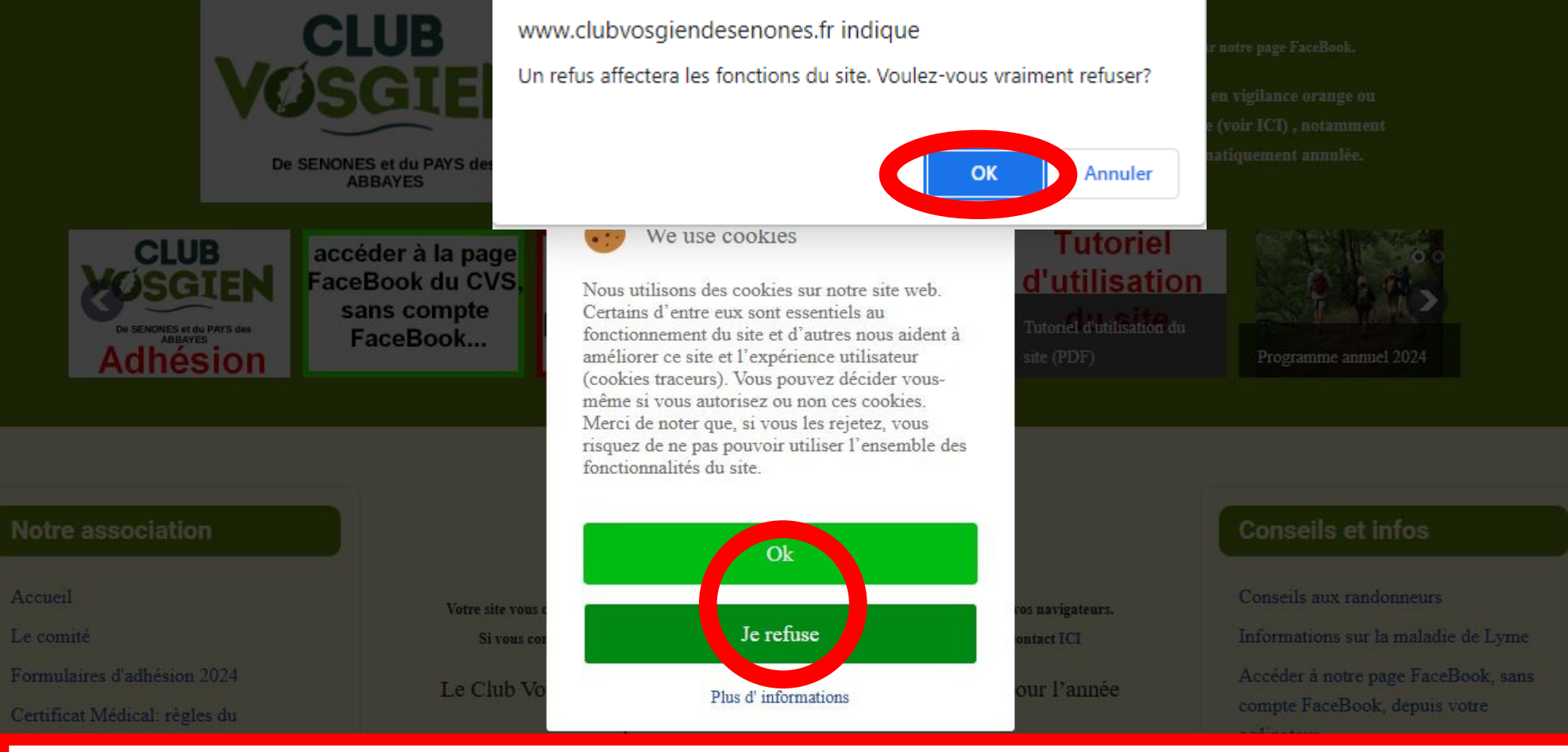

Si vous avez cliqué sur « **Je refuse** », une boite de dialogue s'affiche et vous demande de valider : cliquez sur « **OK »**

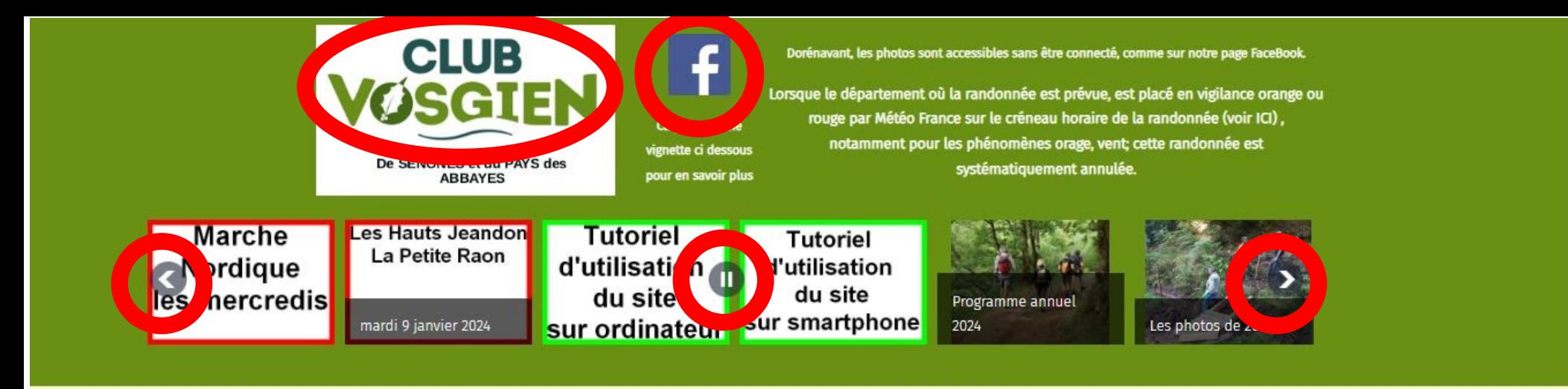

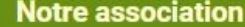

Bienvenue sur le site du Club Vosgien de Senones et du Pays des Abbayes.

**Conseils et infos** 

Conseils aux randonneurs

Informations sur la maladie de Lyme

Accueil

Votre site vous offre dorénavant un accès sécurisé https: adapté aux dernières versions de vos navigateurs.

Le comité

Si vous constatez une erreur, n'hésitez pas à nous la signaler via notre formulaire de contact ICI

### Des boutons « magnétoscope » vous permettent d'agir sur le défilement des articles mis en valeur.

### Un click sur le logo du CVS permet de revenir sur la page d'accueil, Un click sur logo f permet aller sur la page Facebook du CVS (voir le tutoriel dédié).

#### **Nos Activités**

Notre association a pour but de faciliter l'accès touristique aux sites remarquables et aux forêts de nos belles vallées du Rabodeau et du Hure, par le balisage et l'entretien des sentiers, la construction de passerelles et d'abris, l'entretien du petit patrimoine. Nous organisons également des randonnées accessibles à tous, parfois enrichies de manifestations conviviales, des séjours et des sorties de marche nordique. Vous êtes les bienvenus pour rejoindre nos randonneurs ou nos équipes de bénévoles

#### orginateur

Accéder à notre page FaceBook, sans compte FaceBook, depuis votre smartphone

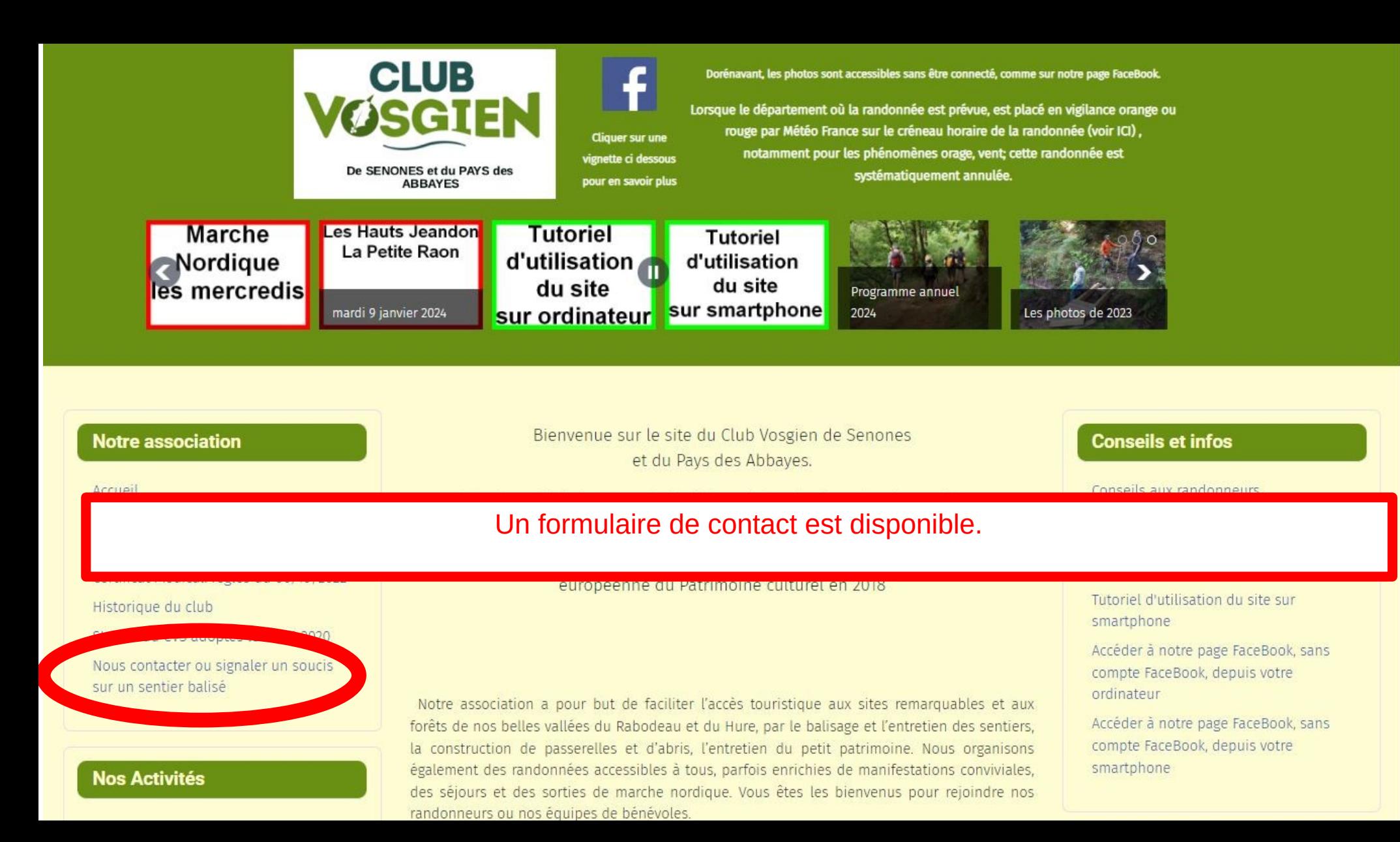

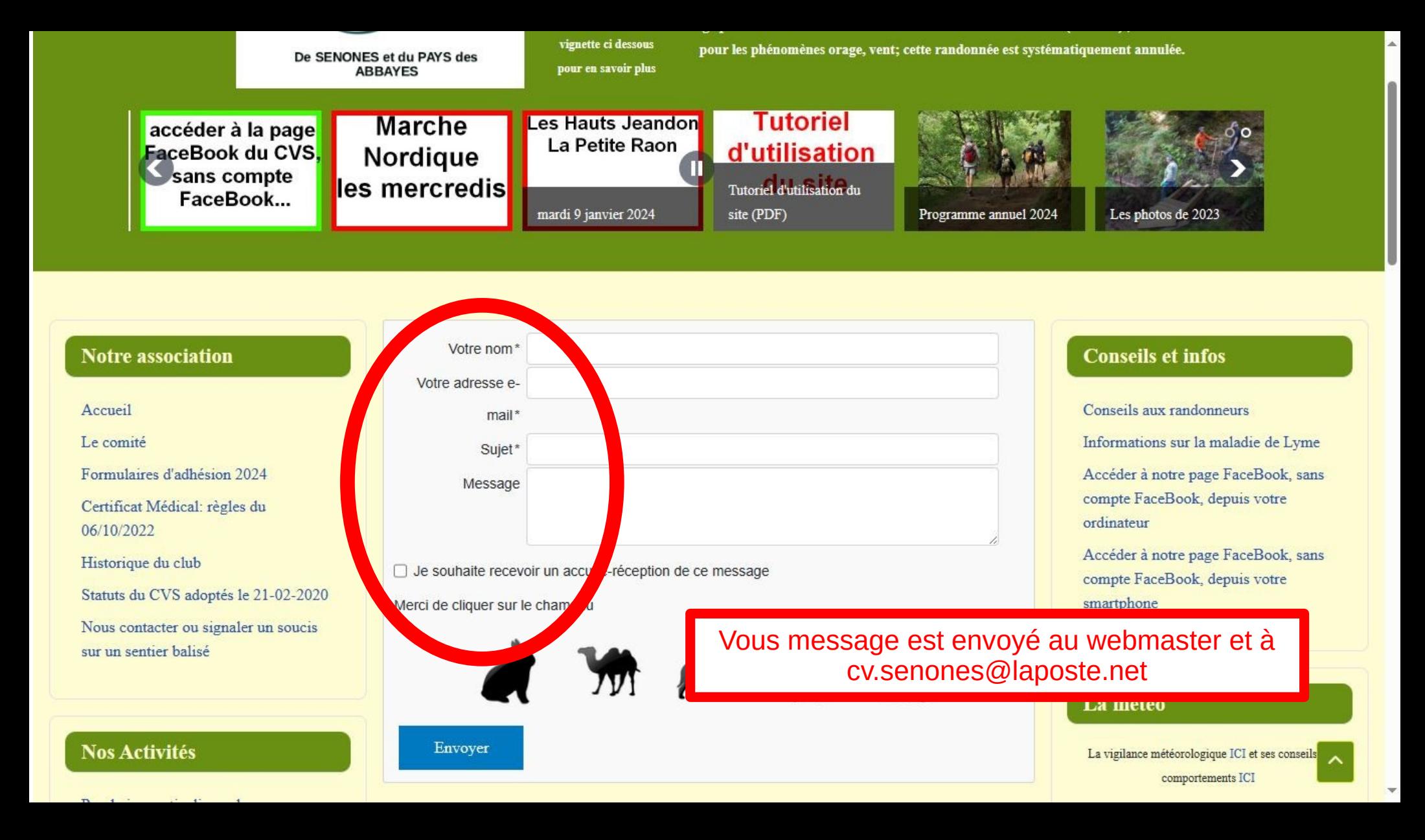

Marche nordique (programme)

Les bienfaits de la marche nordique

Séjour 2024 en Avevron

#### **Circuits et Sentiers**

Nos circuit Nos sentier Autres circ les "Grand pays de la

Une partie du site est réservée aux adhérents qui doivent être connectés pour y accéder. Vous pouvez vous connecter soit avec votre identifiant, soit avec votre adresse mail indiquée lors de votre adhésion.

Les nouveaux adhérents reçoivent leur identifiant et mot de passe associé à l'adresse mail indiquée lors de leur adhésion.

Protecti Patrimo

Aménagen Croix, Vier Fontaines. Point de vu Monument

En cas de non réception, regardez dans vos spams sinon redemandez soit via le formulaire de contact, soit via le lien « mot de passe perdu »

Pour les couples avec une seule adresse mail, il n'y a qu'un compte.

## Nos sentiers Le coin des gourmands Cake Carottes Cannelle Petits gâteaux aux amandes Gâteau aux Noix **Connexion réservée aux** adhérents Demander votre identifiant au webmaster Identifiant ≗ Mot de passe  $\bullet$ Se souvenir de moi Connexion Mot de passe perdu ? Identifiant perdu ?

Notre politique de confidentialité

Nos circuits

**Photos-Presse** 

Photos 2024

Photos 2023

## Apparition des menus réservés aux adhérents connectés.

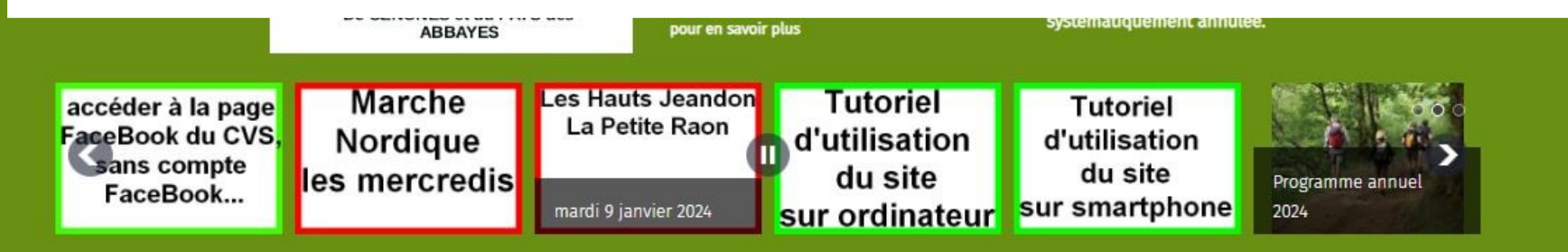

#### **Nos Activités**

Prochaine sortie dimanche Prochaine sortie mardi Programme des prochaines semaines Programme des marches 2024 Cotation d'une randonnée pédestre Marche nordique (programme) Les bienfaits de la marche nordique Séjour 2024 en Aveyron

#### **Notre association**

Bienvenue sur le site du Club Vosgien de Senones et du Pays des Abbayes.

Votre site vous offre dorénavant un accès sécurisé https: adapté aux dernières versions de vos navigateurs. Si vous constatez une erreur, n'hésitez pas à nous la signaler via notre formulaire de contact ICI

Le Club Vosgien a été labellisé par le ministère de la Culture pour l'année européenne du Patrimoine culturel en 2018

Notre association a pour but de faciliter l'accès touristique aux sites remarquables et aux forêts de nos belles vallées du Rabodeau et du Hure, par le balisage et l'entretien des sentiers, la construction de passerelles et d'abris, l'entretien du petit patrimoine. Nous organisons également des randonnées accessibles à tous, parfois enrichies de manifestations conviviales, des séjours et des sorties de marche nordique. Vous êtes les bienvenus pour rejoindre nos randonneurs ou nos équines de bénévoles

#### Menu réservé aux Adhérents

Avantages réservés aux Adhérents CR des dernières AG

#### **INFOS FÉDÉRALES du Club** Vosgien (réservées aux adhérents)

PV Assises du CV 2022 PV AG du District 3 du CV du 01/04/2022

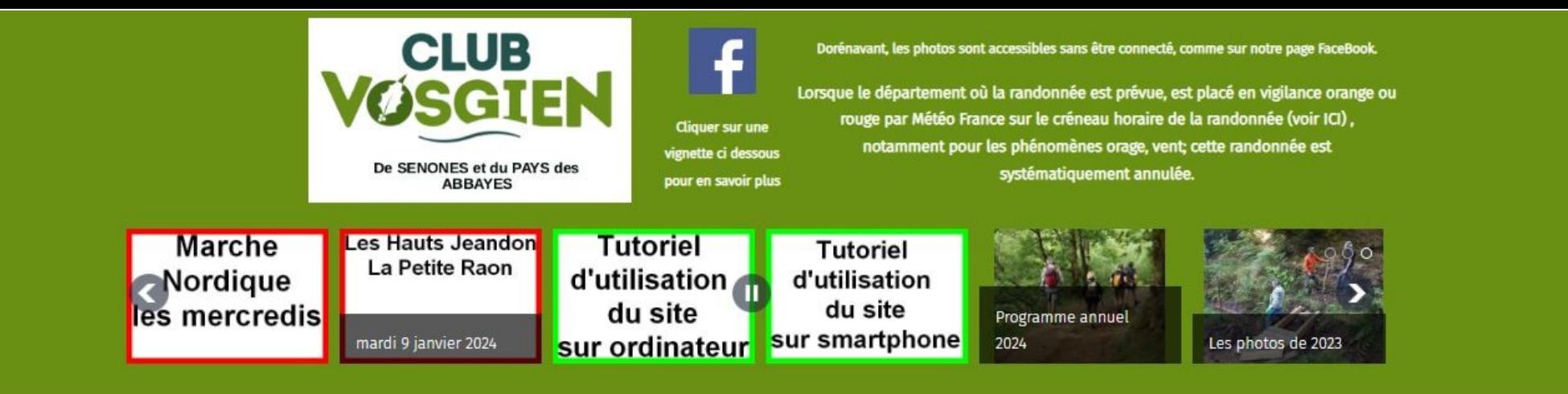

#### **Notre association**

Accueil

Le comité

Formulaires d'adhésion 2024

Certificat Médical: règles du 06/10/2022

Historique du club

Statuts du CVS adoptés le 21-02-2020

Nous contacter ou signaler un soucis sur un sentier balisé

#### **Nos Activités**

Bienvenue sur le site du Club Vosgien de Senones et du Pays des Abbayes.

Votre site vous offre dorénavant un accès sécurisé https: adapté aux dernières versions de vos navigateurs. Si vous constatez une erreur, n'hésitez pas à nous la signaler via notre formulaire de contact ICI

Bonne navigation.

Notre association a pour but de faciliter l'accès touristique aux sites remarquables et aux forêts de nos belles vallées du Rabodeau et du Hure, par le balisage et l'entretien des sentiers, la construction de passerelles et d'abris, l'entretien du petit patrimoine. Nous organisons également des randonnées accessibles à tous, parfois enrichies de manifestations conviviales, des séjours et des sorties de marche nordique. Vous êtes les bienvenus pour rejoindre nos randonneurs ou nos équipes de bénévoles

### **Conseils et infos**

Conseils aux randonneurs

Informations sur la maladie de Lyme

Tutoriel d'utilisation du site sur ordinateur

Tutoriet d'utilisation du site sur smartphone

Accéder à notre page FaceBook, sans compte FaceBook, depuis votre ordinateur

Accéder à notre page FaceBook, sans compte FaceBook, depuis votre smartphone